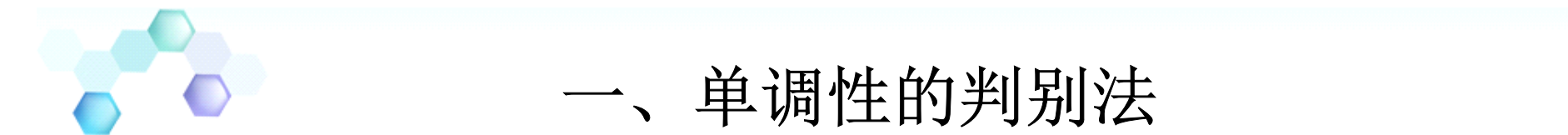

- 定理 设函数 *y* **<sup>=</sup>** *f* **(***x***)**在**[***<sup>a</sup>***,***b***]**上连续,在**(***<sup>a</sup>***,***b***)** 内可导
- **(1)** 若在(a,b)内 $f'(x) > 0$ ,则函数 $y = f(x)$ 在 **[***<sup>a</sup>***,***b***]**上单调增加**;**
- **(2)** 若在(a,b)内 $f'(x) < 0$ ,则函数 $y = f(x)$ 在 **[***<sup>a</sup>***,***b***]**上单调减少**;**

证 **, ( , ), <sup>∀</sup>***x***<sup>1</sup>** *<sup>x</sup>***<sup>2</sup> <sup>∈</sup>** *<sup>a</sup> <sup>b</sup>* 且 **, <sup>1</sup>** *<sup>x</sup>***<sup>2</sup>** *<sup>x</sup>* **<sup>&</sup>lt;** 应用拉氏定理得  $f(x_2) - f(x_1) = f'(\xi)(x_2 - x_1)$   $(x_1 < \xi < x_2),$ 

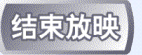

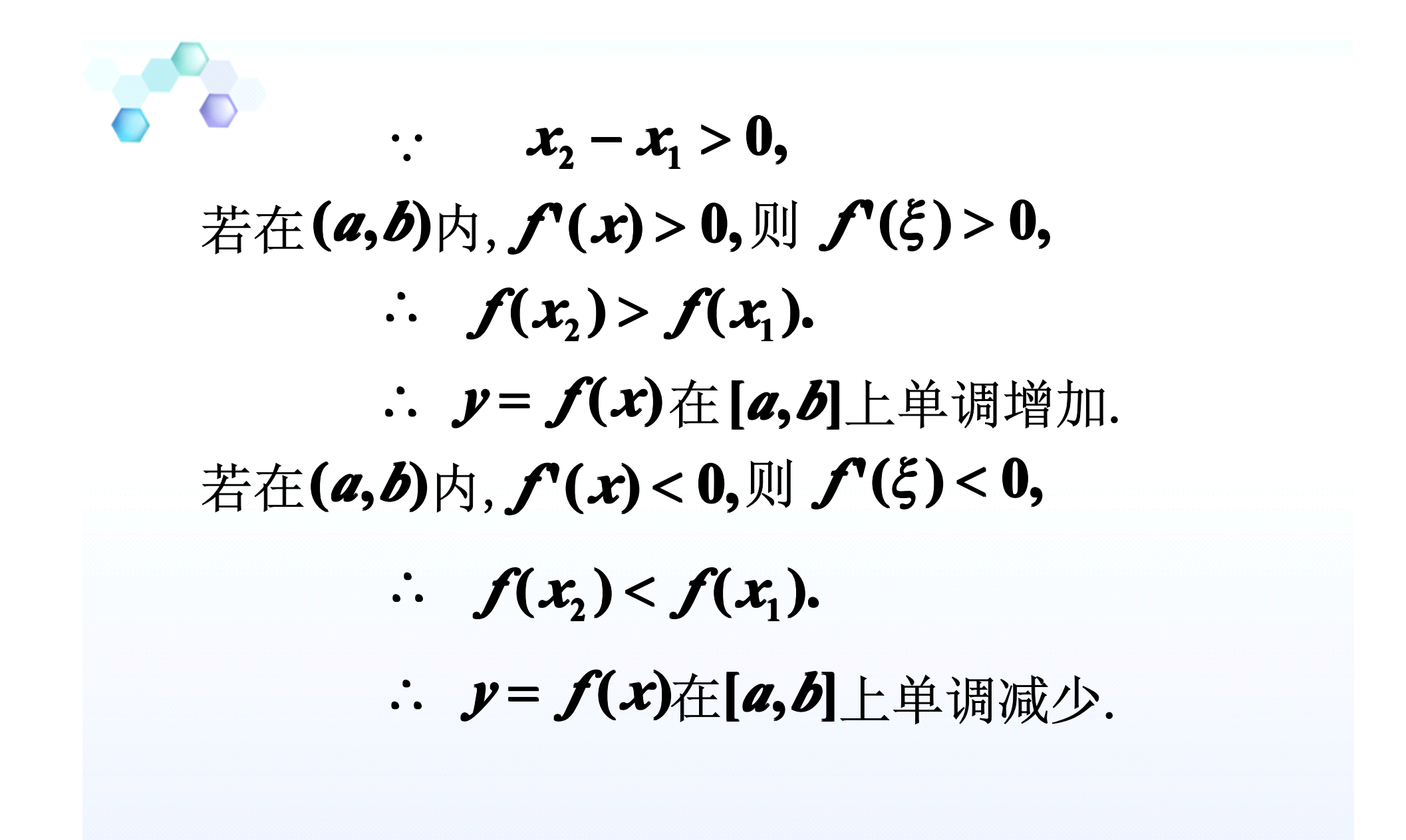

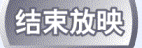

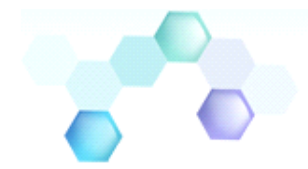

#### 单调区间的求法

问题**:** 如何确定函数在定义域内各部分区间函数 的单调性.

定义**:** 若函数在其定义域的某个区间内是单调的, 则该区间称为函数的单调区间.

注意**:** 导数等于零的点和不可导点,均可能是单调 区间的分界点.

方法**:** 用方程 *f* **'(***x***) <sup>=</sup> 0**的根 及 *f* **'(***x***)** 不存在的点来划分函数 *f* **(***x***)**的定义区间,然后判断区间内导 数的符号.

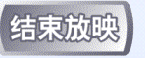

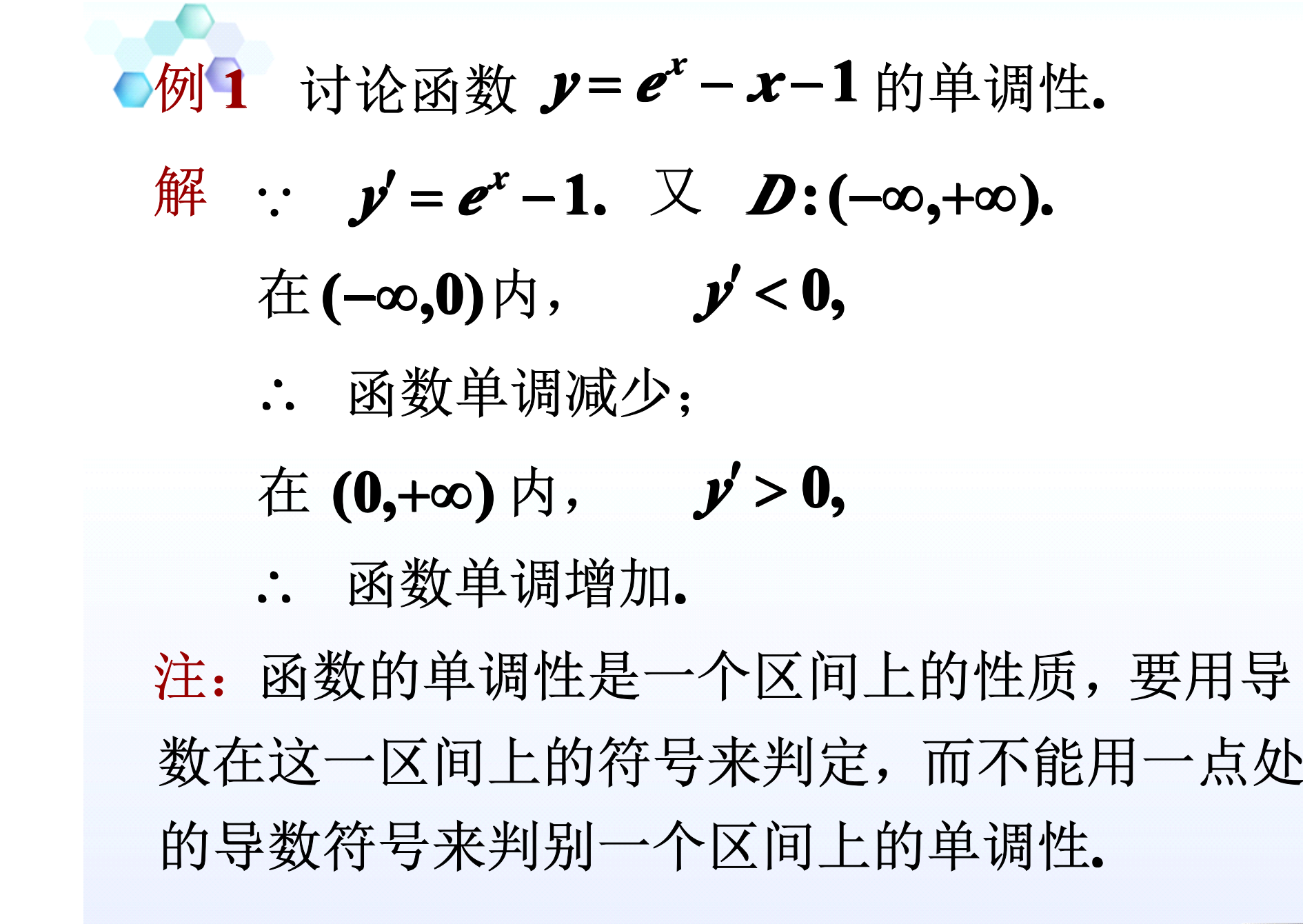

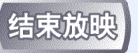

例**<sup>2</sup>** 讨论函数 **<sup>3</sup> <sup>2</sup>** *<sup>y</sup>* **<sup>=</sup>** *<sup>x</sup>* 的单调区间**. 2** <sup>解</sup> <sup>∵</sup> *<sup>D</sup>* **:(−∞,+∞). <sup>3</sup> <sup>3</sup> ′ (***<sup>x</sup>* **<sup>≠</sup> 0),** *y* **=***x* **′**当 *<sup>x</sup>* **<sup>=</sup> 0** 时,导数不存在**.** 当 **<sup>−</sup> <sup>∞</sup> <sup>&</sup>lt;** *<sup>x</sup>* **<sup>&</sup>lt; 0** 时,*y* **<sup>&</sup>lt; 0, <sup>∴</sup>** 在 **(−∞,0]** 上单调减少; **′ <sup>&</sup>gt; 0,** 当 **0 <sup>&</sup>lt;** *<sup>x</sup>* **<sup>&</sup>lt; +∞** 时,*y* **<sup>∴</sup>** 在 **[0,+∞)** 上单调增加; 单调区间为 **(−∞,0]** , **) . [0,+∞)** 注意 区间内个别点导数为零不影响区间的单调性**. ′<sup>3</sup>** *<sup>y</sup>* **<sup>=</sup>** *<sup>x</sup>* **0,** *<sup>y</sup>* 但是**(−∞,+∞)**上单调增加**.**例如, **, =***<sup>x</sup>***=0**

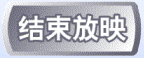

例**<sup>3</sup>** 确定函数 **( ) <sup>2</sup> <sup>9</sup> <sup>12</sup> <sup>3</sup> <sup>3</sup> <sup>2</sup>** *f <sup>x</sup>***<sup>=</sup>** *<sup>x</sup>* **<sup>−</sup>** *<sup>x</sup>* **<sup>+</sup>** *<sup>x</sup>* **<sup>−</sup>** 的单调区 间**.**

解 <sup>∵</sup> *D* **:(−∞,+∞).**  $f'(x) = 6x^2 - 18x + 12x$  **=** $(x) = 6x^2 - 18x + 12x = 6(x-1)(x-2),$  $f(x) = 0$  **得**  $x_1 = 1, x_2 = 2.$  $x_1 = 1, x_2 =$ 当 **<sup>−</sup> <sup>∞</sup> <sup>&</sup>lt;** *<sup>x</sup>* **<sup>&</sup>lt; <sup>1</sup>**时,*f* **′(***x***) <sup>&</sup>gt; 0, <sup>∴</sup>** *f* **(***x***)**在 **(<sup>−</sup> <sup>∞</sup>,<sup>1</sup>]**上单调增加;  $\exists$  1 <  $x$  < 2  $\forall$   $f(x)$  < 0,

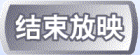

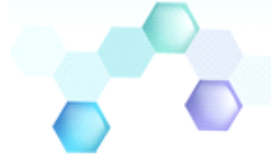

# **<sup>∴</sup>** *f* **(***x***)** 在**[2,+∞)** 上单调增加; 当  $2 < x < +\infty$  时,  $f'(x) > 0$ , 单调区间为 **(−∞,1], [1,2], [2,+∞). <sup>∴</sup>** *f* **(***x***)**在 **[1,2]** 上单调减少;

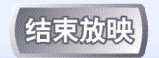

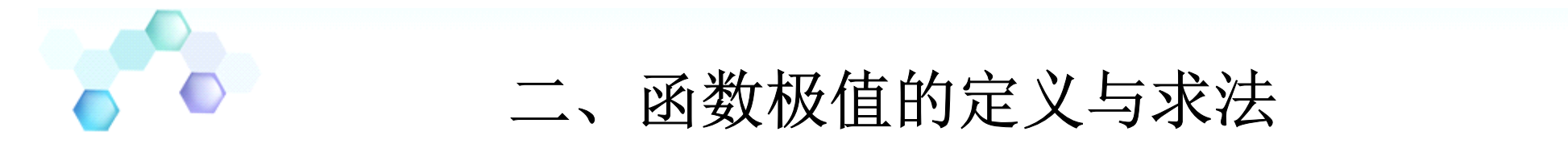

定义 设函数 *f* **(***x***)**在区间**(***<sup>a</sup>***,***b***)**内有定义, 是**(***<sup>a</sup>***,***b***)** *<sup>x</sup>***<sup>0</sup>**内的一个点.

如果存在着点 x 的一个邻域, 对于该邻域内的 *任何点 x***, 除了点 x<sub>0</sub> 外, f(x) < f(x<sub>0</sub>)均成立, 就** 称 **( )** *<sup>x</sup>***<sup>0</sup>** *f* 是函数 *f* **(***x***)**的一个极大值;

如果存在着点 *<sup>x</sup>***<sup>0</sup>** 的一个邻域,对于该邻域内的 *(任何点 x,* **除了点 x<sub>0</sub> 外, f(x) > f(x<sub>0</sub>)均成立**, 就 称 **( )** *<sup>x</sup>* **<sup>0</sup>** *f <sup>x</sup>* 是函数 *f* **(***x***)**的一个极小值;

> 函数的极大值与极小值统称为极值, 使函数取 得极值的点称为极值点.

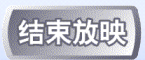

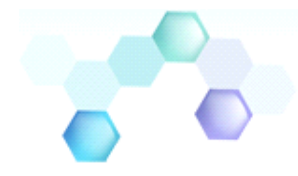

定理**<sup>1</sup> (**必要条件**)** 设 *f* **(***x***)**在点*<sup>x</sup>***0**处可导, 且在 *<sup>x</sup>***0**处 取得极值,则 $f'(x_0) = 0.$ 定义 使导数为零的点**(**即方程*f* **′(***x***) <sup>=</sup> <sup>0</sup>**的实根**)** 叫做函数  $f(x)$  的驻点. 注:可导函数 *f* **(***x***)** 的极值点必定是它的驻点但函, 数的驻点却不一定是极值点. 例如,  $y = x^3$ ,  $y' \big|_{x=0} = 0$ , *y***<sup>′</sup>l<sub>x=0</sub> = 0, 但***x* **= 0 不是极值点.** 

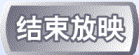

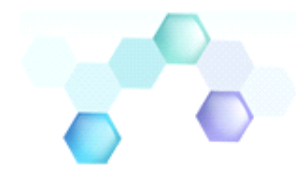

定理**<sup>2</sup> (**第一充分条件**)** 设函数 *f* **(***x***)**在点 *<sup>x</sup>***0**的某个 邻域内连续并且可导 **( )** *<sup>x</sup>***<sup>0</sup> (**导数*f* **′** *<sup>x</sup>* 也可以不存在**)**, **(1)** 在点 *<sup>x</sup>***0**的右 *<sup>x</sup>***<sup>0</sup>** 如果在点*<sup>x</sup>* 的左邻域内 *f* **′(***x***) <sup>&</sup>gt; 0;** 邻域内 *f* **′(***x***) <sup>&</sup>lt; 0,** 则 *f* **(***x***)**在*<sup>x</sup>***0**处取得极大值; **(2)** 在点 *<sup>x</sup>***0**的右 *<sup>x</sup>***<sup>0</sup>** 如果在点*<sup>x</sup>* 的左邻域内 *f* **′(***x***) <sup>&</sup>lt; 0;** 邻域内 *f* **′(** *<sup>x</sup>***) <sup>&</sup>gt; 0,** 则 *f* **(***x***)**在*<sup>x</sup>***0**处取得极小值;  $f(x)$ 如果在点 $x_0$ 的邻域内,  $f'(x)$ 不变号, 则 $f(x)$ 在 *<sup>x</sup>***<sup>0</sup>** 处没有极值.

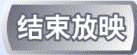

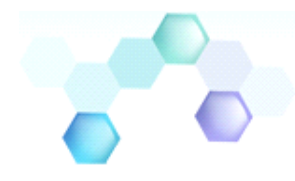

## 证 由极值的定义和定理的条件即可推得结果. 综上所述, 可将求函数极值的步骤总结如下: (2) 求驻点, 及使 $f'(x)$ 不存在的点 $x_i$ ; **(1)** 求导数 *f* **′(** *<sup>x</sup>***); (3)** 确定极值点; *f* **′(***x***)** *<sup>x</sup><sup>k</sup>* 检查在*<sup>x</sup>* 左右的正负号**, (4)** 求出函数极值**.**

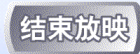

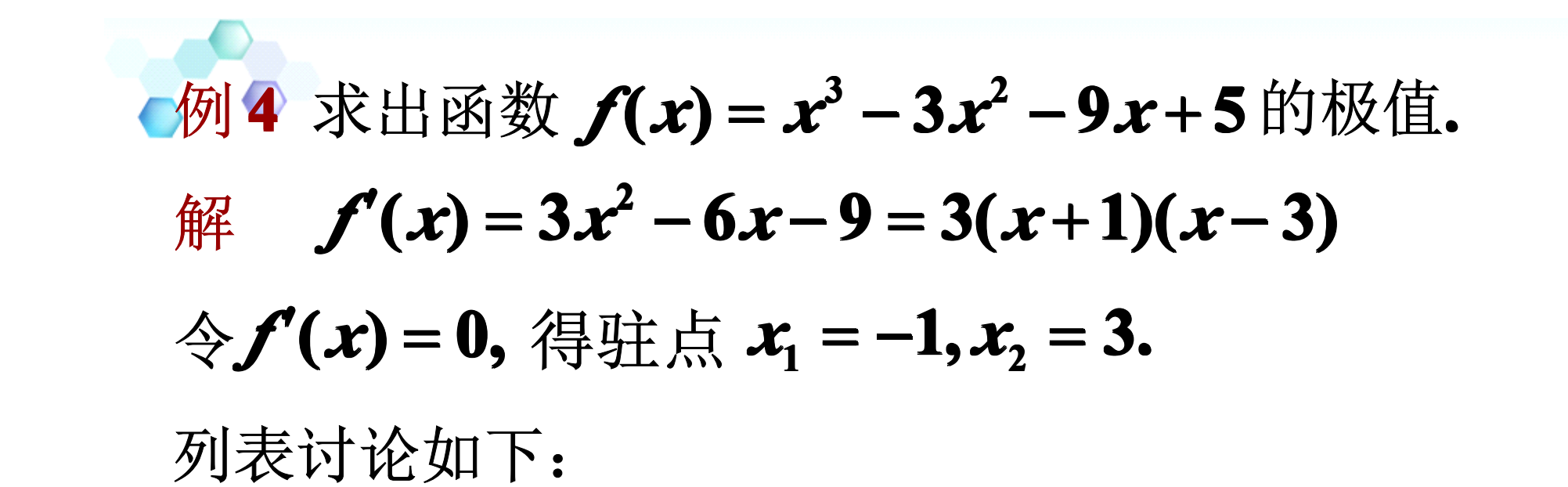

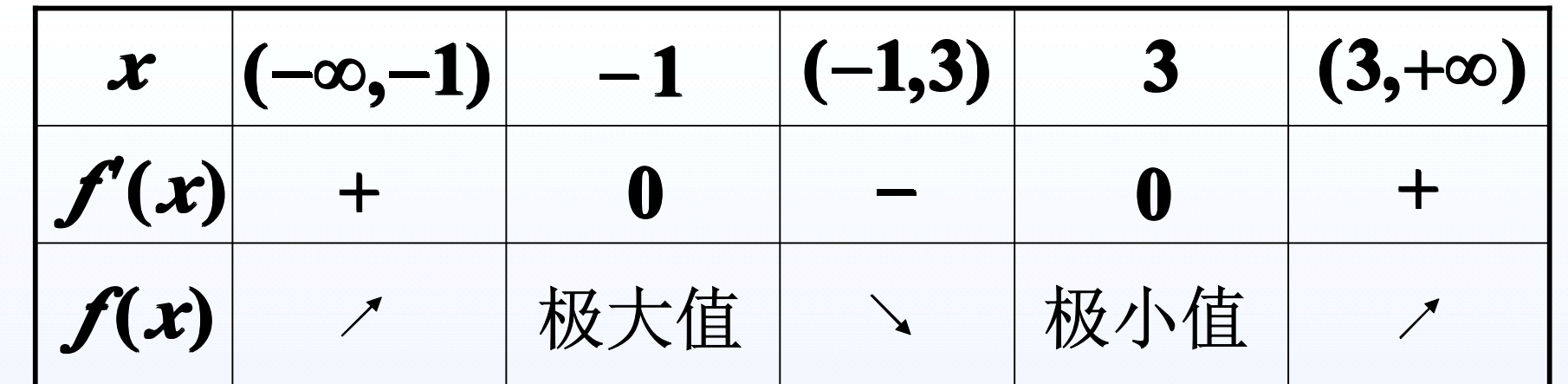

所以**,** 极大值 *f* **(−1) <sup>=</sup> 10,** 极小值 *f* **(3) <sup>=</sup> <sup>−</sup>22.**

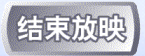

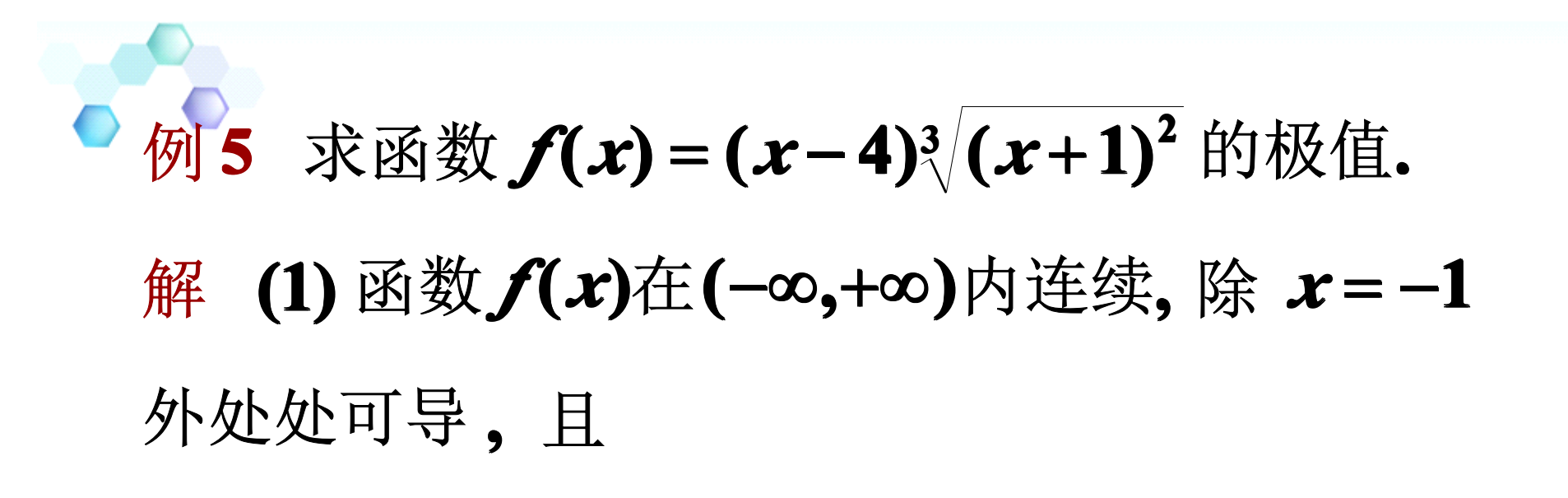

$$
f'(x)=\frac{5(x-1)}{3^3\sqrt{x+1}};
$$

**(2)**令 *f* **′(***x***) <sup>=</sup> 0,** 得驻点*<sup>x</sup>* **<sup>=</sup> 1;** *<sup>x</sup>* **<sup>=</sup> <sup>−</sup>1**为 *f* **(***x***)** 的

不可导点**;**

**(3)** 列表讨论如下**:**

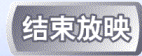

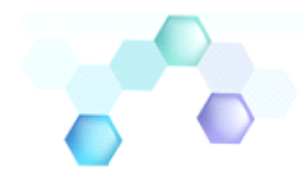

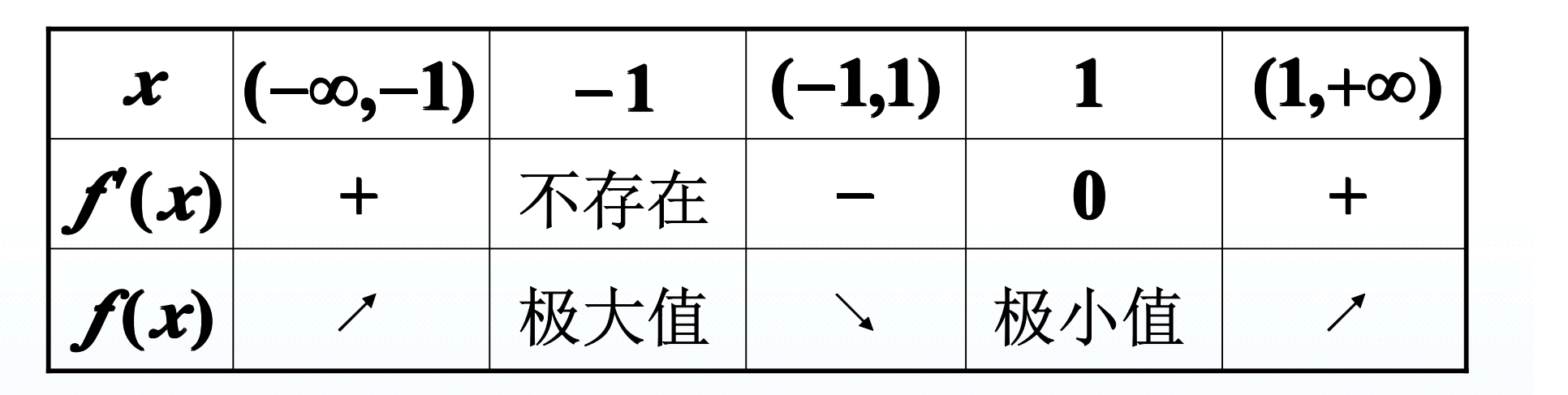

**(4)**极大值为 *f* **(−1) <sup>=</sup>0,** 极小值为 **(1) 3 4. <sup>3</sup>** *f* **<sup>=</sup> <sup>−</sup>**

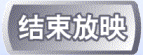

$$
\text{ 6 } \#\text{ 6 } \text{ 1} \text{ 6 } \text{ 1} \text{ 6 } \text{ 1} \text{ 6 } \text{ 1} \text{ 1} \text
$$

$$
\hat{\mathbb{H}} \quad \hat{\mathbb{H}} \quad \hat{\mathbb{H}} \quad \mathbf{f}'(x) = 1 - x^{-1/3},
$$
\n
$$
\stackrel{\text{iv.} \quad \hat{\mathbb{H}}}{=} x = 1 \text{ m} \quad \mathbf{f}'(0) = 0, \quad \overline{\mathbb{H}} \quad x = 0 \text{ m} \quad \mathbf{f}'(x) \quad \overline{\mathbb{H}} \quad \overline{\mathbb{H}} \quad \overline{\math
$$

因此**,** 函数只可能在这两点取得极值**.**  列表如下**:**

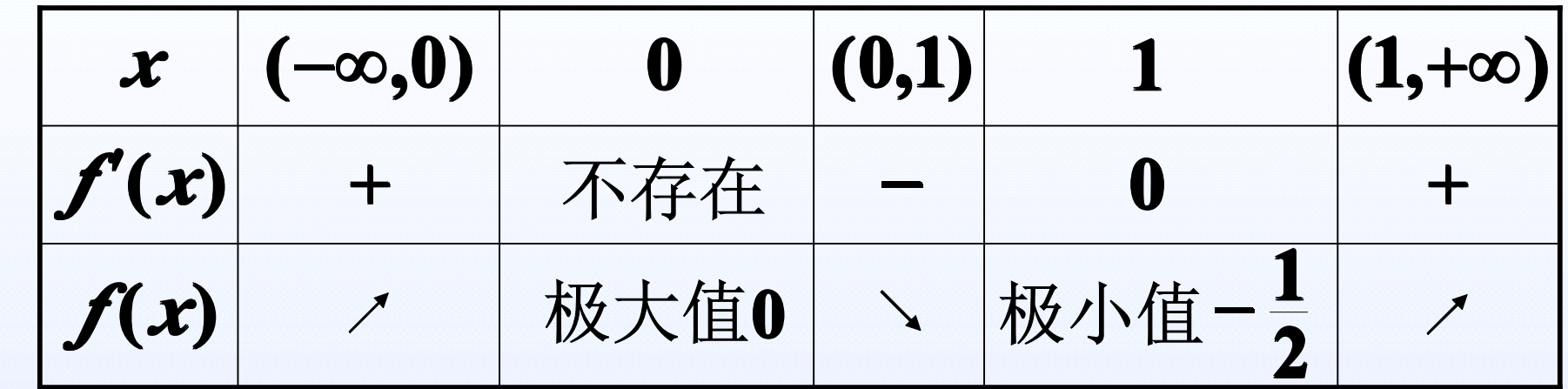

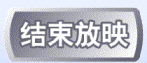

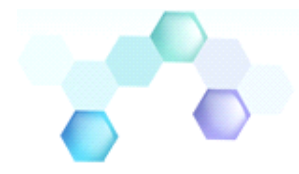

由上表可**观: 璽数 f(x)**在区[  
(−∞,0), (1,+∞)単調増加,在区  
阿 (0,1)単調波少.在点 **x=0** -  
処有扱大値,在点 **x=1**処有扱大値,在点 **x=1**処有扱  
小値 **f(1)=-
$$
\frac{1}{2}
$$**, 班.

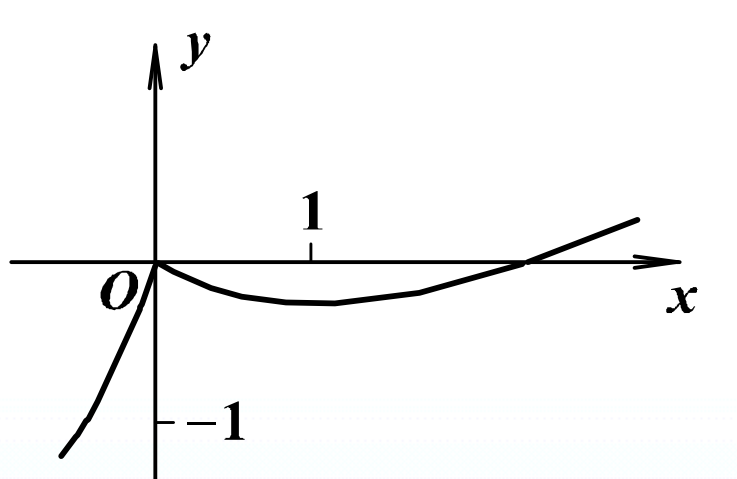

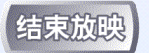

定理**3(**第二充分条件**)**设 *f* **(***x***)** *<sup>x</sup>***<sup>0</sup>** 在 处具有二阶导数**,**  $\mathbf{H} \mathbf{f}'(\mathbf{x}_0) = \mathbf{0},$  $\mathbf{X}_0$ ) = 0,  $f''(x_0) \neq 0$ ,  $\mathbb{R}$ **(1)**当 *f* **′′(***<sup>x</sup>***<sup>0</sup> ) <sup>&</sup>lt; <sup>0</sup>**时, 函数 *f* **(***x***)** *<sup>x</sup>***<sup>0</sup>** 在 处取得极大值; **(2)**当 *f* **′′(***<sup>x</sup>***<sup>0</sup> ) <sup>&</sup>gt; <sup>0</sup>**时, 函数 *f* **(***x***)** *<sup>x</sup>***<sup>0</sup>** 在 处取得极小值.  $\overline{\mathbb{H}}$  (1)  $\overline{\mathbb{E}}$   $f''(x_0) = \lim_{n \to \infty} \frac{f(x_0 + 2x_0)^n f(x_0)}{n} < 0$  $f'(x_0 + \Delta x) - f'(x_0)$  $f''(x_0) = \lim_{\Delta x \to 0} \frac{f(x_0 + 2x_0) - f(x_0)}{\Delta x_0}$  $(\mathbf{x}_0) = \lim_{\Delta x \to 0} \frac{\mathbf{v} - \mathbf{v} - \mathbf{v}}{\Delta x}$  $f'(x_0 + \Delta x) - f'(x_0 + \Delta x)$  $\mathcal{L}(\mathcal{L}_0) = \lim_{\Delta x \to 0} \frac{1}{\Delta x}$  $f(x_0 + \Delta x) - f(x_0)$ *f <sup>x</sup>*  $\Delta x$ 正 (1) 因 当**∆***<sup>x</sup>* **<sup>&</sup>lt; 0**时, 有 **( ) ( ) 0,** *f* **′** *<sup>x</sup>***<sup>0</sup> <sup>+</sup> <sup>∆</sup>***<sup>x</sup>* **<sup>&</sup>gt;** *f* **′** *<sup>x</sup>***<sup>0</sup> = <u>b</u>**  $f'(x_0 + \Delta x) - f'(x_0) = \Delta x$ 异号, 当**∆***<sup>x</sup>* **<sup>&</sup>gt; 0**时, 有 **( ) ( ) 0,** *f* **′** *<sup>x</sup>***<sup>0</sup> <sup>+</sup> <sup>∆</sup>***<sup>x</sup>* **<sup>&</sup>lt;** *f* **′** *<sup>x</sup>***<sup>0</sup> =** 所以, *<sup>x</sup>* **<sup>0</sup>** 函数 *f* **(***x***)**在 *<sup>x</sup>* 处取得极大值. 同理可证**(2)**.

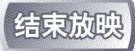

例 **<sup>7</sup>** 求出函数 **( ) 3 24 20 <sup>3</sup> <sup>2</sup>** *f <sup>x</sup>* **<sup>=</sup>** *<sup>x</sup>* **<sup>+</sup>** *<sup>x</sup>* **<sup>−</sup>** *<sup>x</sup>* **<sup>−</sup>** 的极值**.** 解 **( ) <sup>3</sup> <sup>6</sup> <sup>24</sup> 3( 4)( 2), <sup>2</sup>** *f* **′** *x***<sup>=</sup>** *x* **+** *x* **<sup>−</sup> <sup>=</sup>** *x* **+** *x* **<sup>−</sup>** 令 *f* **′(***x***) <sup>=</sup> 0,** 得驻点 **4, 2.** *<sup>x</sup>* **1 = <sup>−</sup>** *x* **2 =**又 *f* **′′(** *<sup>x</sup>***) <sup>=</sup> 6***<sup>x</sup>* **<sup>+</sup> 6,** <sup>∵</sup> *f* **′′(−4) <sup>=</sup> <sup>−</sup>18 <sup>&</sup>lt; 0,** 故极大值 *f* **(−4) <sup>=</sup> 60,** *f* **′′(2) <sup>=</sup> 18 <sup>&</sup>gt; 0,** 故极小值 *f* **(2) <sup>=</sup> <sup>−</sup>48.** 注意 **1.** *f* **′′(***<sup>x</sup>* **<sup>0</sup> ) <sup>=</sup> <sup>0</sup>** 时**,** 值**,**  *f* **(***x***)**在点*<sup>x</sup>***0**处不一定取极 仍用第一充分条件进行判断**. 2.** 函数的不可导点**,** 也可能是函数的极值点**.**

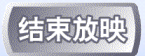

### **b例8 求函数**  $f(x) = (x^2 - 1)^3 + 1$ **的极值.** 解 由  $f'(x) = 6x(x^2 - 1)^2 = 0$ , 得驻点  $x_1 = -1$ , **= <sup>−</sup>**  $f''(x) = 6(x^2 - 1)(5x^2 - 1).$ 因 **/***f* **′′(***x***) <sup>=</sup> 6 <sup>&</sup>gt; 0,** 故*f* **(***x***)** 在 *<sup>x</sup>* **<sup>=</sup> 0** 处取得极小 值**,** 极小值为 *f* **(0) <sup>=</sup> 0.** 因 *f* **′′(−1) <sup>=</sup>** *f* **′′(1) <sup>=</sup> 0,** 故用定理**3**无法判别**.** 考察一阶导数*f* **′(** *<sup>x</sup>***)**在驻点 *x***<sub>1</sub> = −1及***x***<sub>3</sub> = 1左右邻近的符号:**  $x_2 = 0, x_3 = 1.$  $x_2 = 0, x_3 =$ 当*<sup>x</sup>*取 **<sup>−</sup> <sup>1</sup>**左侧邻近的值时**,** *f* **′(***x***) <sup>&</sup>lt; 0;** 当*<sup>x</sup>* 取 **<sup>−</sup> <sup>1</sup>**右侧邻近的值时**,** *f* **′(***x***) <sup>&</sup>lt; 0;**

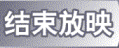

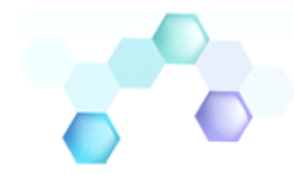

因*f* **′(** *<sup>x</sup>***)** 的符号没有改变 **, ′**值**.** 同理 **,** *f* **(***x***)**在 *<sup>x</sup>* **<sup>=</sup> <sup>−</sup>1**处 也没有极值 **.** 如图所示**.**故 *f* **(***x***)** 在 *<sup>x</sup>* **<sup>=</sup> <sup>−</sup>1**处没有极

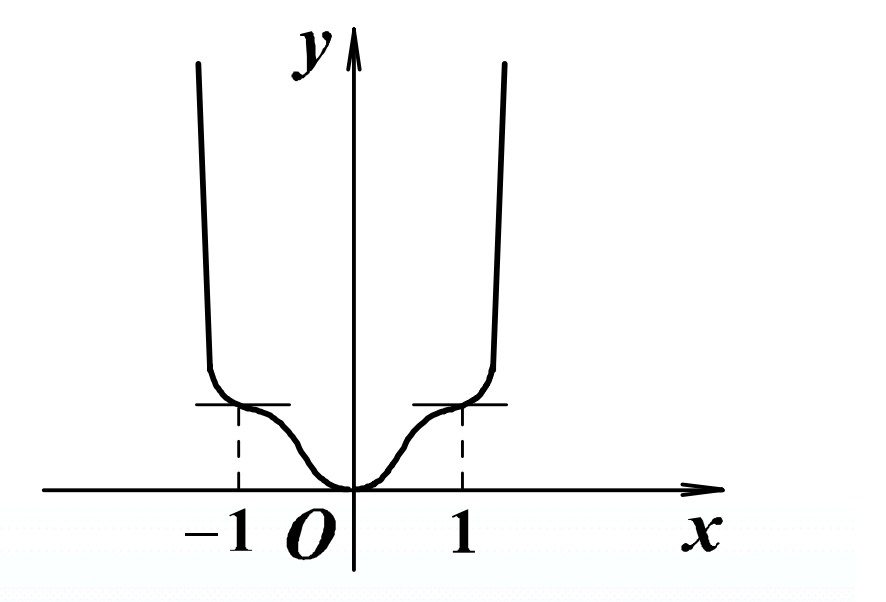

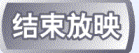

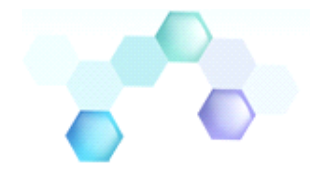

### 三、最大值最小值的求法

若函数 *f* **(***x***)** 在[ *<sup>a</sup>*, *<sup>b</sup>* ]上连续, 除个别点外处处可导, 并且至多有有限个导数为零的点, 则*f* **(***x***)**在**[***<sup>a</sup>***,***b***]** 上的最大值与最小值存在.

步骤: **1.** 求驻点和不可导点;

**2.** 求区间端点、驻点及不可导点的函数值, 比较大小, 哪个大哪个就是最大值, 哪个 小哪个就是最小值.

注意:如果区间内只有一个极值, 则这个极值就是 最值 **(**最大值或最小值**)**.

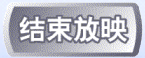

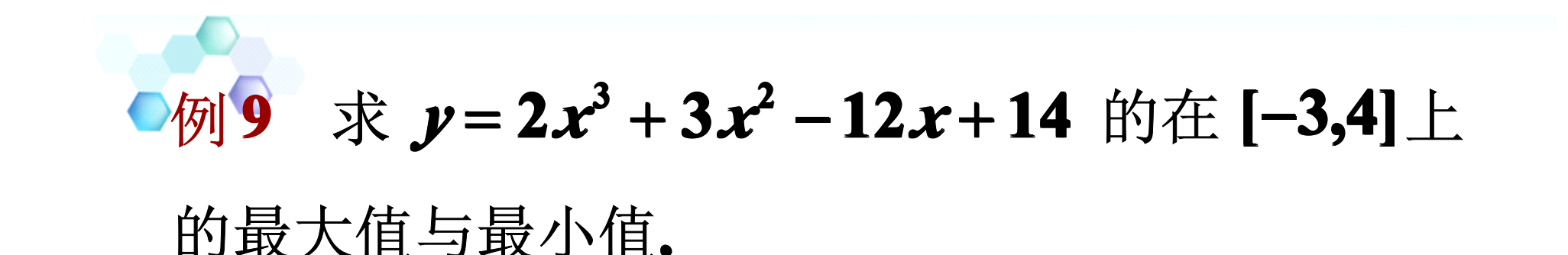

```
# \mathcal{F}'(x) = 6(x+2)(x-1), # \exists # f'(x) = 0,得 x_1 = -2, x_2 = 1.x_1 = -2, x_2 =计算 f (−3) = 23; f (−2) = 34;
  f(1) = 7; f(4) = 142;比较得 最大值 f (4) = 142, 最小值 f (1) = 7;
```
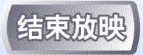